# Media analysis workshop: a gateway for data journalism practice

### **Dr Xavier Ramon**

Universitat Pompeu Fabra (Barcelona, Spain) EJTA Teachers' Conference 2021

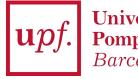

**Universitat Pompeu Fabra** *Barcelona* 

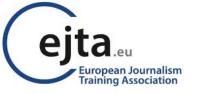

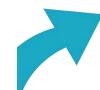

**Dataharvest** The European Investigative Journalism Conference

# Introduction

- In a challenging and ever-evolving landscape, "journalism schools have an obligation to provide the **latest skills and techniques** to make students competitive for the news market" (Weiss & Retis-Rivas, 2018, p. 2).
- Bearing in mind the growing importance of numerical treatment and representation (Lewis, 2021), data journalism training should be expanded across undergraduate and graduate programmes.

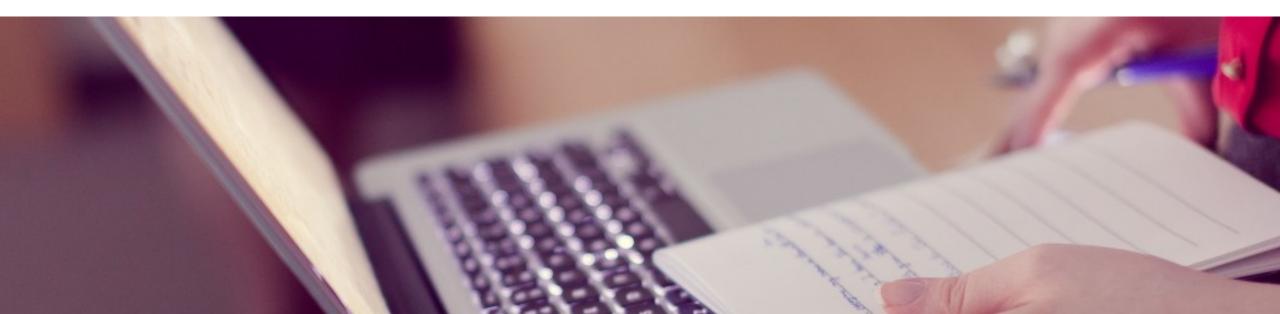

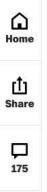

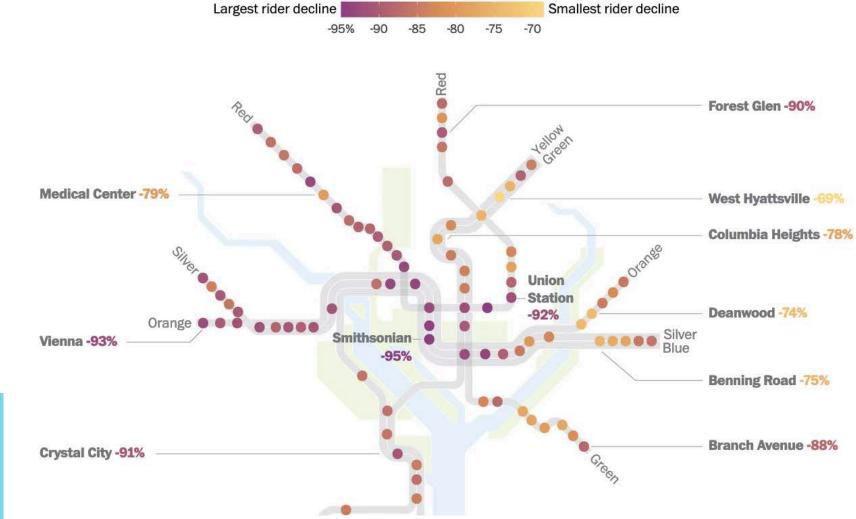

**Decline in ridership on Metrorail** 

Change in median daily ridership, Jan. 1 to March 5, 2020 vs. 2021

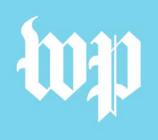

### **Gasoline Station Outages**

The percentage of gas stations without fuel in each state through May 12

0 25 50 69% No data

| AK                    | C  | May 12 2:48pm |    |    |    |    |    |    |    |    |    |  |
|-----------------------|----|---------------|----|----|----|----|----|----|----|----|----|--|
|                       |    |               |    |    |    |    |    |    | VT | NH | MA |  |
| WA                    | ٩  | ID            | МТ | ND | MN | WI | MI |    | NY | СТ | RI |  |
| OF                    | ł  | NV            | WY | SD | IA | IL | IN | ОН | PA | NJ |    |  |
| CA                    | ۰, | UT            | со | NE | мо | KY | wv | MD | DE | DC |    |  |
|                       |    | AZ            | NM | KS | AR | MS | TN | VA | NC |    |    |  |
|                       |    |               |    | ОК | LA | AL | GA | SC |    |    |    |  |
| Bloomberg<br>Graphics |    |               | тх |    |    |    | FL |    |    |    |    |  |
| Gr                    | ap | ohics         |    |    |    |    |    |    |    |    |    |  |

### **Double-Digit Divide**

Minority communities face substantial unemployment gaps, though only wider disparities tend to be meaningful in this analysis because of sample-size limitations of local data

● Asian ● Black ● Hispanic ● White

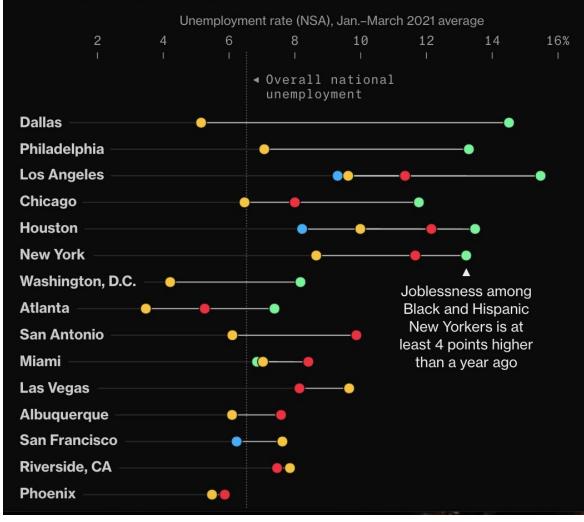

# A LA PELLE

Depuis le début de la saison 2016-2017, Guardiola met en avant le manque de réussite et d'efficacité offensive et défensive de son équipe. Les « expected goals » renforcent cette idée : City créé beaucoup d'occasions et en concède peu.

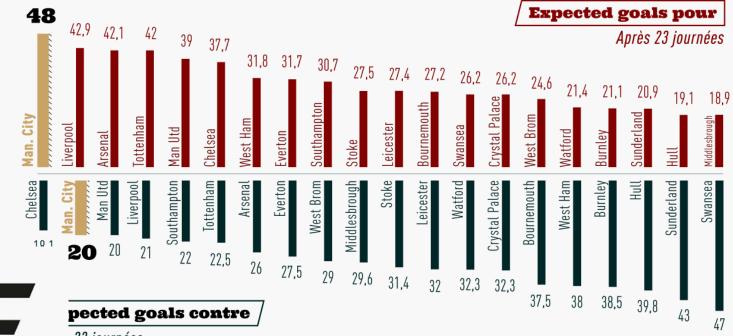

### « Expected goals » c'est quoi?

Cet outil statistique en constante évolution tente d'estimer le nombre de buts qu'une équipe « aurait dû » marquer. Partant du principe que le nombre de tirs par match ne suffit pas à mesurer la qualité des occasions, on cherche à attribuer à chaque tir une « cote de réussite » qui dépendra de plusieurs paramètres (distance au but, surface du corps utilisée, type de passe recue, etc.) basés sur des milliers de tirs tentés par le passé. En gros, deux tirs à cing mètres du but « valent mieux » que quatre frappes décochées des 30 mètres. Précisons que les expected goals - dont l'une des limites est d'exclure les actions qui n'aboutissent pas à un tir - ne constituent pas en eux-mêmes une analyse et ne peuvent se substituer à l'observation des matches.

23 journées

## Introduction

- Students are **attracted to the breadth and clarity** of data journalism produced by leading organizations such as *The Washington Post*, *Bloomberg*, *The New York Times*, *The Economist* or L'Équipe.
  - However, many of them are still **afraid of the complexity** that data analysis and visualization entails.
- Therefore, as journalism educators we must **design strategies** to challenge students' preconceptions and counteract their lack of data literacy (Bradshaw, 2018).
- At Universitat Pompeu Fabra, we **capitalize on students' interest in media analysis** to introduce them to data analysis and visualization practices.

# Introduction

### Undergraduate course 'Research Techniques Applied to Communication' (21382)

• As part of this course, students engage in a **two-week media analysis workshop** that equips them with the foundations to work with data. In groups, students develop four small projects that involve manual coding and automatic data collection.

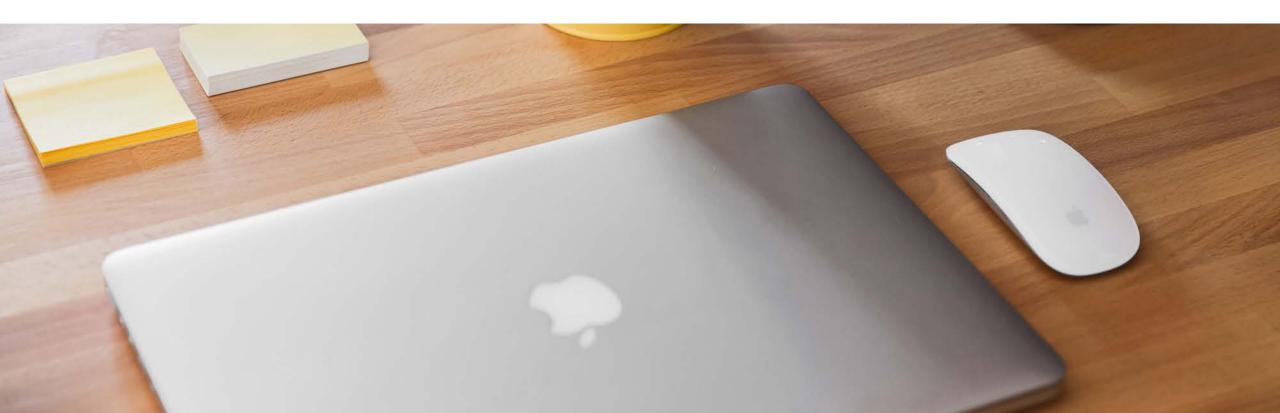

# Newspaper analysis

# **Twitter analysis**

# YouTube analysis

# **TV** news analysis

# AI. Newspaper analysis

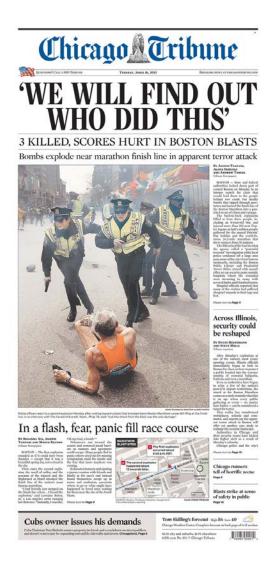

### **Description of the project**

- To examine how US press covered the Boston marathon explosions the day after the events (16 April, 2013). Students manually code a sample of 180 newspaper frontpages.
- The classroom is divided in groups, following the nine regional divisions established by the US Circulation Bureau.
  - New England; Mid-Atlantic; East North Central; West North Central; South Atlantic; East South Central; West South Central; Mountain; and Pacific.
  - Newspapers in each region are selected bearing in mind strategic criteria such as their circulation, history and impact.

# AI. Newspaper analysis

### **Description of the project**

- Each group is responsible for a regional division and has to **code a sub-sample** of 20 frontpages. Students receive different **materials**:
  - I. PDF files of the frontpages
  - 2. Codebook (18 categories)
  - 3. Excel database
- After coding the materials, all teams work collaboratively to obtain results and visualize data.

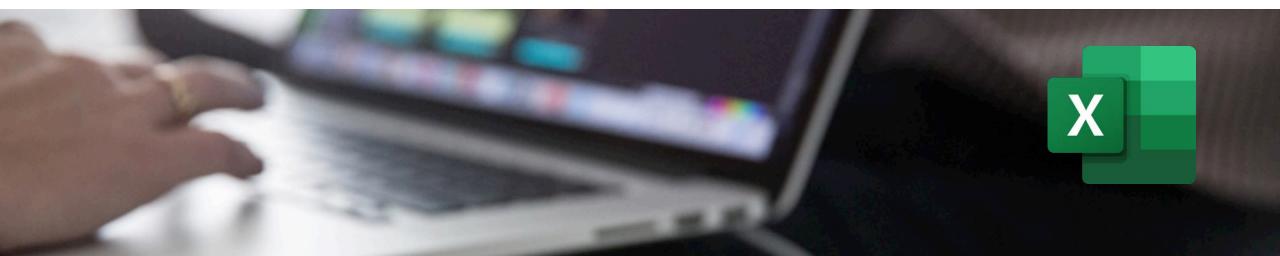

|           | <b>∩</b> • ♂ ∓                       | a franciska state state state state state state state state state state state state state state state state st |                    |                     | 🔊 Databas                                                                                                    | e.xlsx                                                                                                    |                              |                    |                                              |                  | Q - Buscar en la hoja        | © ·        | i.                |                     |           |                  |              |                       |
|-----------|--------------------------------------|----------------------------------------------------------------------------------------------------|--------------------|---------------------|----------------------------------------------------------------------------------------------------|----------------------------------------------------------------------------------------------------|------------------------------|--------------------|----------------------------------------------|------------------|------------------------------|------------|-------------------|---------------------|-----------|------------------|--------------|-----------------------|
|           |                                      | Fórmulas Datos Revisar Vista                                                                                   |                    | -                   |                                                                                                    |                                                                                                    | 9                            |                    |                                              |                  |                              | ompartir 🔺 |                   |                     |           |                  |              |                       |
| A * 00    | Cortar Calibri (Cuer + 12            |                                                                                                    | 📑 💫 Ajustar texto  | General             | · 🛃 • 🛛                                                                                                    | Normal 2                                                                                                    | Normal Bueno                 | Incorrecto Neutral | <b>•</b> ••••••••••••••••••••••••••••••••••• | ₩× + 🔛 ,         | Rellenar * A                 |            |                   |                     |           |                  |              |                       |
| Pegar 💞 I | Formato N K S ·                      | • • • • •                                                                                                    | Combinar y centrar | * 🥔 * % 000 🍕 🗳     | Formato Da<br>condicional co                                                                                                    | r formato<br>mo tabla                                                                                            | Ceida de com Ceida vinculada | a Entrada Notas    | Insertar                                     | Eliminar Formato | Ørdenar<br>ØBorrar ▼ Ørdenar |            |                   |                     |           |                  |              |                       |
| D12 🗳     | $\times$ $\checkmark$ $f_{\rm X}$ AZ |                                                                                                    |                    |                     |                                                                                                    |                                                                                                    |                              |                    |                                              |                  |                              |            | •                 |                     |           |                  |              |                       |
|           | A B                                  | C                                                                                                    | D                  | E                   |                                                                                                    | G                                                                                                    | Н                            | I                  | L                                            |                  | К                            | L          |                   |                     |           |                  |              |                       |
| 1         | A. Dades con                         | textuals de l'objecte d'estudi                                                                                 | i di secondi       | B. Agenda           |                                                                                                    |                                                                                                    |                              |                    | C. L'ús de la fo                             | tografia         |                              |            |                   |                     |           |                  |              |                       |
| 2 A1. D   | ata A2. Regió                        | A3. Nom del mitjà                                                                                              | A4. Estat          | B1. Extensió B2. Ob | ertura C1.                                                                                                    | Fotografies C2.                                                                                                  | Número fotografie            |                    |                                              |                  | oto principal C6.            | Infograf   |                   |                     |           |                  |              |                       |
| 3         | 16/4/13                              | 5 The Washington Post                                                                                          | DC                 | 2                   | 1                                                                                                    | 1                                                                                                    |                              | 2                  | 2 2                                          |                  | 1                            |            | U.                |                     |           |                  |              |                       |
| 4         | 16/4/13                              | 2 The Times-Tribune                                                                                            | PA                 | 2                   | 1                                                                                                    | 1                                                                                                    |                              | 4                  | 2 2                                          |                  | 1                            |            |                   |                     |           |                  |              |                       |
| 5         |                                      | 1 Portland Press Herald                                                                                        | ME                 | 3                   | 1                                                                                                    | 1                                                                                                    |                              | 130%               | 2 2                                          |                  | 3                            |            |                   |                     |           |                  |              |                       |
| 6         |                                      | 9 Mail Tribune                                                                                                 | OR                 | 1                   | 1                                                                                                    | 1                                                                                                    |                              |                    | 2 2                                          |                  | 4                            |            |                   |                     |           |                  |              |                       |
| 7         |                                      | 9 San Jose Mercury News                                                                                        | CA                 | 1                   | 1                                                                                                    | 1                                                                                                    |                              |                    | 1 2                                          |                  | 7                            |            |                   |                     |           |                  |              |                       |
| 8         |                                      | 3 Detroit Free Press                                                                                           | MI                 | 2                   | 1                                                                                                    | 1                                                                                                    |                              | 1077               | 1 2                                          |                  | 1                            |            |                   |                     |           |                  |              |                       |
| 9         |                                      | 5 The News Observer                                                                                            | NC                 | 2                   | 1                                                                                                    | 1                                                                                                    |                              | 2                  | 1 2                                          |                  | 1                            |            |                   |                     |           |                  |              |                       |
| 10        |                                      | 1 Cape Cod Times                                                                                               | MA                 | 3                   | Inicio                                                                                                    | <b>⊟ ⊷</b> •♂ =                                                                                                  | jina Fórmulas Datos R        |                    |                                              |                  | Database.xisx                |            |                   |                     |           |                  | Q+ Buscar er | h la hoja<br>+ Compar |
| 11        |                                      | 3 Evansville courier & press                                                                                   | IN                 | 3                   | Contraction and Contract                                                                                                    |                                                                                                    | • 12 • A• A• = =             | evisar Vista       | atar texto Genera                            |                  | Norma                        | 2 Normal   | Bueros            | Incorrecto Neut     | · • · · · | . Int.           | ∑ Autosuma   | - Constant            |
| 12        |                                      | 8 The Arizona Republic<br>2 The Buffalo News                                                                   | AZ<br>NY           | 3                   | Pegar                                                                                                    |                                                                                                    | • _ • • • • = =              |                    |                                              | % 000 *8 .00     | Formato Dar formato          | Celda de   | Contra Colda vinc | ulada Entrada Hiper | insertar  | Eliminar Formato | Relenar *    | Z T<br>Ordenar        |
| 13<br>14  |                                      | 1 Connecticut Post                                                                                             | CT                 | 3                   | D30                                                                                                    | ‡ × √ fx                                                                                                    |                              |                    |                                              |                  | condicional como tabia       |            |                   |                     |           |                  |              | y nitrar              |
| 14        |                                      | 5 The News Journal                                                                                             | DE                 | 3                   | - 1                                                                                                    |                                                                                                    | A                            | В                  | С                                            | D                | E                            |            | F                 | G                   | н         |                  | 10           | h 9                   |
| 16        |                                      | 9 Los Angeles Times                                                                                            | AK                 | 2                   | 14                                                                                                    |                                                                                                    |                              | U                  |                                              |                  |                              |            | •                 |                     |           |                  | 18411        |                       |
| 10        |                                      | 4 Star Tribune                                                                                                 | MN                 | 2                   |                                                                                                    | C1 Does the fr                                                                                                   | rontpage include             | nhotographs        | from the Bo                                  | ston mara        | than explosions              | 2          |                   |                     |           |                  |              |                       |
| 18        |                                      | 8 Arizona Daily Star                                                                                           | AZ                 | 2                   | 16                                                                                                    | er. Does the h                                                                                                   | ionipage menuae              | photographs        | nom the be                                   | Ston mare        | capiosions                   | •          |                   |                     |           |                  |              |                       |
| 19        |                                      | 2 The Press of Atlantic City                                                                                   | NJ                 | 2                   | 10                                                                                                    |                                                                                                    |                              | N                  | %                                            |                  |                              |            |                   |                     |           |                  |              |                       |
| 20        |                                      | 5 Richmond Times-Dispatch                                                                                      | VA                 | 3                   |                                                                                                    | v                                                                                                    |                              |                    |                                              |                  |                              |            |                   |                     |           |                  |              |                       |
| 21        |                                      | 1 Concord Monitor                                                                                              | NH                 | 2                   |                                                                                                    | Yes                                                                                                    |                              | 179                | 99,44                                        |                  |                              |            |                   |                     |           |                  |              |                       |
| 22        |                                      | 2 The Philadelphia Inquirer                                                                                    | PA                 | 2                   | 19                                                                                                    | and the second second second second second second second second second second second second second second second |                              | 1                  | 0,56                                         | -                |                              |            |                   |                     |           |                  |              |                       |
| 23        |                                      | 5 The Herald-Mail                                                                                              | MD                 | 2                   |                                                                                                    | Total                                                                                                    |                              | 180                | 100,00                                       |                  |                              |            |                   |                     |           |                  |              |                       |
|           |                                      |                                                                                                    |                    |                     | 21                                                                                                    |                                                                                                    |                              | Source: Auth       | ors' analysis                                |                  |                              |            |                   |                     |           |                  |              |                       |
|           |                                      |                                                                                                    |                    |                     | 22                                                                                                    |                                                                                                    |                              |                    |                                              |                  |                              |            |                   |                     |           |                  |              |                       |
|           |                                      |                                                                                                    |                    |                     | 23                                                                                                    | C2. Number of                                                                                                    | photographs de               | dicated to the     | Boston mar                                   | athon exp        | losions                      |            |                   |                     |           |                  |              |                       |
|           |                                      |                                                                                                    |                    |                     | 24                                                                                                    |                                                                                                    |                              |                    |                                              |                  |                              |            |                   |                     |           |                  |              |                       |
|           |                                      |                                                                                                    |                    |                     | 25                                                                                                    |                                                                                                    |                              | N                  | %                                            |                  |                              |            |                   |                     |           |                  |              |                       |
|           |                                      | Step I                                                                                                    |                    |                     |                                                                                                    | One photograp                                                                                                    | bh                           | 51                 | 28,33                                        |                  |                              |            |                   |                     |           |                  |              |                       |
|           |                                      |                                                                                                    |                    |                     |                                                                                                    | Two photograp                                                                                                    |                              | 97                 | 53,89                                        |                  |                              |            |                   |                     |           |                  |              |                       |
|           |                                      |                                                                                                    |                    |                     | and the second second se                                                                                                    | Three photogra                                                                                                   |                              | 20                 | 11,11                                        |                  |                              |            |                   |                     |           |                  |              |                       |
|           | Student                              | ts produce ta                                                                                                  | ables v            | with                | <ul> <li>A state of the state of the sta</li></ul> | the second second second second second second second second second second second second second second second s   |                              | 20                 |                                              |                  |                              |            |                   |                     |           |                  |              |                       |
|           |                                      |                                                                                                    |                    |                     |                                                                                                    | Four photograp                                                                                                   |                              |                    | 5,00                                         |                  |                              |            |                   |                     |           |                  |              |                       |
|           |                                      |                                                                                                    |                    |                     |                                                                                                    | More than four                                                                                                   | photographs                  | 3                  | 1,67                                         |                  | _                            |            |                   |                     |           |                  |              |                       |
|           | de                                   | scriptive stat                                                                                                 | LISTICS            |                     | and the second second se                                                                                                    | Total                                                                                                    |                              | 180                | 100,00                                       |                  |                              |            |                   |                     |           |                  |              |                       |
|           |                                      |                                                                                                    |                    |                     | 32                                                                                                    |                                                                                                    |                              | Source: Auth       | ors' analysis                                |                  |                              |            |                   |                     |           |                  |              |                       |
|           |                                      |                                                                                                    |                    |                     | 33                                                                                                    |                                                                                                    |                              |                    |                                              |                  |                              |            |                   |                     |           |                  |              |                       |

J

### Step 2

Explore tools integrated in Google's Journalism Studio to produce graphics

# A collection of tools to empower journalists to do their work more efficiently, creatively, and securely

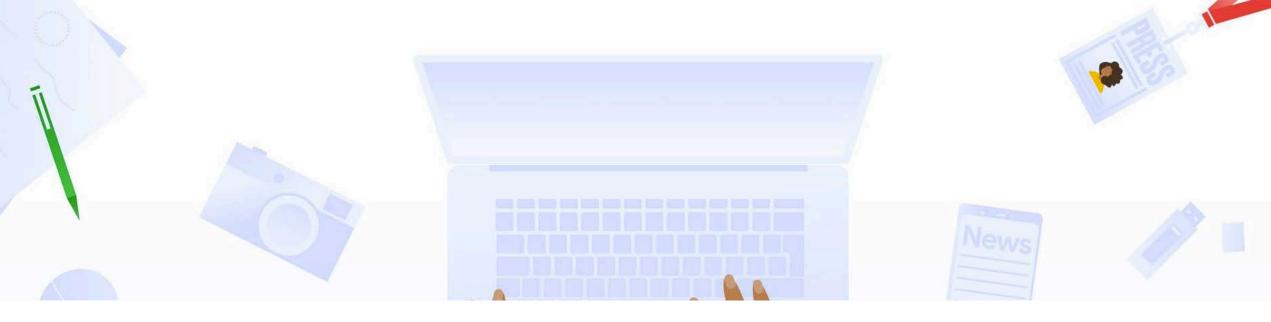

https://journaliststudio.google.com

| Extens                | ion dedicated to the Boston marathon e                        | plosions on frontpage |         |                            |                                               |                                |
|-----------------------|---------------------------------------------------------------|-----------------------|---------|----------------------------|-----------------------------------------------|--------------------------------|
| Less thar             | half page 🧧 From half page to one page 📕 One page 📕 Double pa | age                   |         |                            |                                               | <b>Flourish</b> *              |
| From hal              | f page to one page                                            |                       |         |                            |                                               |                                |
|                       |                                                               |                       |         |                            | 114                                           |                                |
| One page              |                                                               |                       |         | Number of ph               | notographs dedicated to the Bo                | ston marathon explosions       |
|                       | 48                                                            |                       |         |                            | Two photographs 📕 Three photographs 📕 Four ph |                                |
| Less than<br>Double p | a half page<br>16<br>age                                      |                       |         |                            |                                               | Fourphotographs<br>9           |
| 2                     | Source of the main photograph                                 |                       |         |                            |                                               | three photographs<br>20        |
| Source: Auth          |                                                               |                       |         | owest Daily<br>News        | Two photog<br>97                              | raphs<br>One photograph<br>51  |
|                       | AP                                                            | Boston Globe          |         | Other<br>Getty             |                                               |                                |
|                       | Authors' analysis                                             |                       | Reuters | Images<br>Boston<br>Herald |                                               | <u>https://flourish.studio</u> |

0

### Extension on frontpage

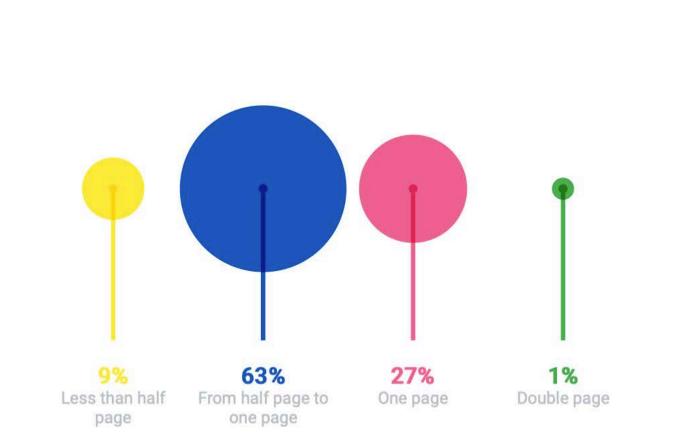

### Extension on frontpage

| VALUE        | E TYPE                     |     | SAVE GIF |
|--------------|----------------------------|-----|----------|
|              | $\bigcirc$                 | U   | 0        |
|              | TERM ONE                   |     | ×        |
|              | Less than half page        | 16  | 3        |
|              | TERM TWO                   |     | ×        |
| <u> </u>     | From half page to one page | 114 | 0        |
|              | TERM THREE                 |     | ×        |
| <u> </u>     | One page                   | 48  | 0        |
|              | TERM FOUR                  |     | ×        |
| <del>.</del> | Double page                | 2   | 0        |

+ ADD TERM

### https://datagifmaker.withgoogle.com/

# A2. Twitter analysis

### **Description of the project**

• By employing Twitonomy (<u>http://twitonomy.com</u>), a specialized tool created by Digitonomy, students scrap data from different Twitter accounts to compare the volume and pace of publication, the use of links and hashtags and the content that generates more engagement in those accounts.

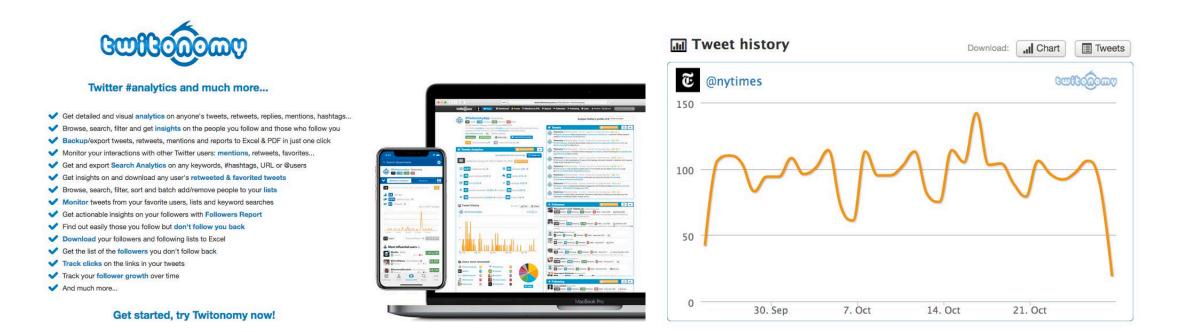

# A2. Twitter analysis

### **Description of the project**

• Students produce comparative tables and have to think about the most suitable type of chart to represent some of the obtained data.

| icio Inser<br>X Corla<br>gar V Form | tar<br>slar *<br>mato | condicional                 | Dar formato<br>Cédér de comit<br>Cédér de comit<br>Cédér de | Nextral Clinulo | Autosuma * A<br>■ Relienar * Crdenar<br>Ø Borrer * V filtrar |
|-------------------------------------|-----------------------|-----------------------------|----------------------------------------------------------------------------------------------------|-----------------|--------------------------------------------------------------|
| : ×                                 |                       | fx 1238                     |                                                                                                    | _               | -                                                            |
| , A                                 | 4                     | В                           | С                                                                                                    | D               | E                                                            |
| 1                                   |                       |                             | TIME                                                                                                    | The New Yorker  |                                                              |
| 2                                   |                       | Analysed tweets             | 1238                                                                                                    | 492             |                                                              |
| 3                                   |                       | Tweets per day              | 82,43                                                                                                    | 32,8            |                                                              |
| 4                                   |                       | Retweets                    | 42                                                                                                    | 20              |                                                              |
| 5                                   |                       | % of tweets being retweets  | 3,39                                                                                                    | 4,07            |                                                              |
| 6                                   |                       | User mentions               | 150                                                                                                    | 79              |                                                              |
| 7                                   |                       | Mentions per tweet          | 0,12                                                                                                    | 0,16            |                                                              |
| 8                                   |                       | Replies                     | 13                                                                                                    | 13              |                                                              |
| 9                                   |                       | % of tweets being replies   | 1,05                                                                                                    | 2,64            |                                                              |
| 0                                   |                       | Links                       | 1166                                                                                                    | 448             |                                                              |
| 1                                   |                       | Links per tweet             | 0,94                                                                                                    | 0,91            |                                                              |
| 2                                   |                       | Hashtags                    | 90                                                                                                    | 16              |                                                              |
| 3                                   |                       | Hashtags per tweet          | 0,07                                                                                                    | 0,03            |                                                              |
| 4                                   |                       | Tweets retweeted            | 1193                                                                                                    | 472             |                                                              |
| 5                                   |                       | % of tweets being retweeted | 96,37                                                                                                    | 95,93           |                                                              |
| 16                                  |                       | Total number of retweets    | 112260                                                                                                    | 55 253          |                                                              |

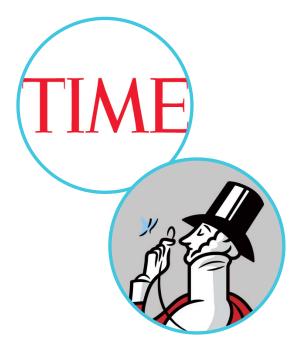

### Choose a template **Show Featured** Favourites Mine Company All by Flourish

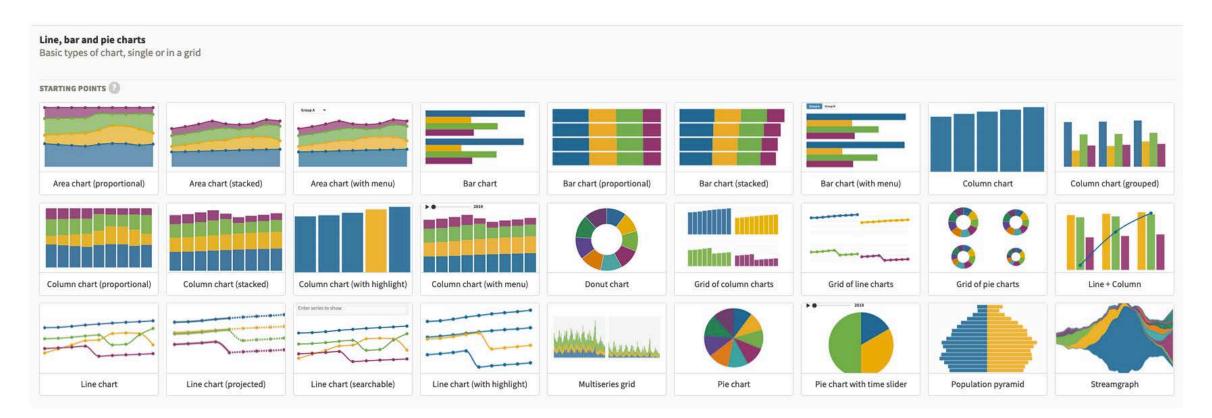

### **Projection map**

Make data maps with region-shading and/or points. Adapt an existing example or upload your own geographic boundary file.

STARTING POINTS

https://flourish.studio/

?

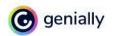

 $\equiv$ 

Create stunning presentations, infographics, and more in just seconds

# Make something that matters

**Create your free account** 

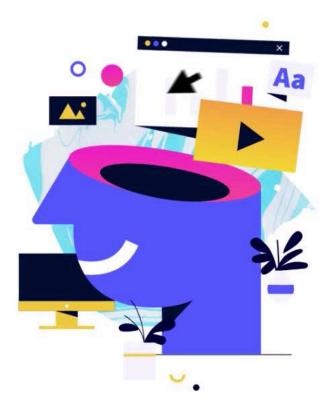

https://www.genial.ly/en

### Datawrapper

Start creating

It's free & no sign-up is required

 Faktum er at det er store forskjeller i kriminalitet mellom innvandrere, og spesielt etterkommerne, enn for personer med dansk opprinnelse, sier Product V Solutions V

Pricing Resources v

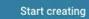

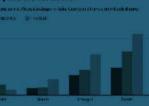

al agreement of the strength and the state of the strength and the strength and the strength and the strength a

power cancer, and solve the contracts of senders in the charge of the senders and the senders of the senders of the sender of the sender of the s

#### er le singole misure di politiche attive

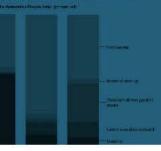

# Enrich your stories with charts, maps, and tables.

ng, jobb og okonomi for

1.7 pronontil. We deex categoristic herber we de longete aren wil arefw prijsteligingen gemaar vole Wild's is her toot weer een grote sammig, geletten van 2010, zegt de FOD Economy See verkillang naat man nier.

#### Evolutie vastgoedprijzen

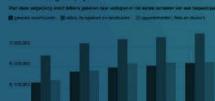

apocalypse" of announced store closings meant that more jobs than normal left the economy during the month. This month, the disappointing March number was revised down from 98,000 to 79,000. But the April jobs report provides a bounce back in part because of warmer weather and fewer layoffs. The Labor Department reported gains in hospitality, mining, healthcare, and finance. Including the revisions for the February and March reports, an average of 174,000 jobs were added per month over the last three months.

Login

### Monthly Changes in U.S. Employment (Non-Farm), 2006-2017

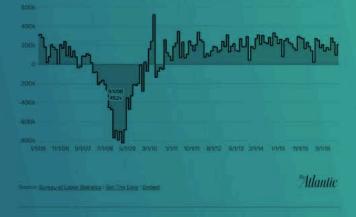

3. An interest-rate hike in June now looks more likely.

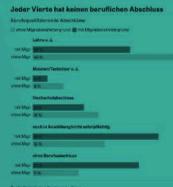

Auch beim Berufsebechluss ist es ähnlich: 27 Prozent der Migrationshintergrund haben keinen Beruf gelent und ice abgeschlossen, deutlich mehr als unter den Deutschen oh Migrationsgeschichte. "Tenderziell sind die Neuzowander besser qualifiziert als die Migranten, die seit 20, 30 Jahrer sagt Migrationsforscher Brücker. "Deshallo sind bei Abltur Hochschulabschlussen, die Antolle inzwischen vergleichbe deutschen Bevölkerung." Mit den Flüchtlingen habe sich d Qualifikarionsniveau der Neuankömmlinge jedoch versch liege daran, sagt Brücker, dass es in den meisten Herkonft duales Ausbildungssystem wie in Deutschland gebe.

#### Migranten und ihre Kinder verdienen weniger

Monetkalas Netleeinkemmen in Euro

|             | mit Migrationshintergrund | ohna Mignutionshints |
|-------------|---------------------------|----------------------|
| <000 C      | - LL                      | #16 U                |
| 500 900 C   |                           | 216                  |
| 909-4300.0  |                           | 158                  |
| 1300-1500 C |                           | RM:                  |

https://www.datawrapper.de

# A3.YouTube analysis

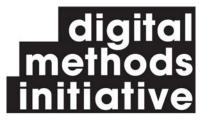

### **Description of the project**

 By using YouTube DataTools, created by the Digital Methods Initiative from the University of Amsterdam (<u>https://tools.digitalmethods.net/netvizz/youtube/</u>) (Rieder, 2015), students download data from channels and video lists to scrutinize how particular media organizations use YouTube to disseminate their output.

| YouTube Data Tools biog software research DMI                                                                                                    | about                 | P YouTube                                                | Buscar            | Q 🕴 🛤 🏥 🌲 🅞                                                                                                    |
|----------------------------------------------------------------------------------------------------|-----------------------|----------------------------------------------------------|-------------------|----------------------------------------------------------------------------------------------------|
| Home Channel Info Channel Network Video List Video Network Video Info FAQ<br>This is a collection of simple tools for extracting data from the YouTube platform via the YouTube API v3.<br>For some context and a small introduction, please check out this blog post.<br>Each of the modules has a basic description of how it works, there is a FAQ section with additional information, and an introductory video. | ↑<br>Inicia<br>Diplor |                                                          | 1<br>RODUCIR TODO | Telefónica ganó 886 millones hasta marzo, un 118 % más que en 2020         AGENCIA EFE         Intermediation         Intermediation         AGENCIA EFE |
| Modules                                                                                                    | Suscripci             | 1000000                                                  |                   |                                                                                                    |
| Channel Info<br>This module retrieves different kinds of information for a channel from a specified channel id.                                                                                                    | Bólos                 | AB04 videos • 9442<br>visualizaciones • Actu<br>=+ >> >> |                   | ERC y JxCAT, enrocados; Comunes entran en juego<br>AGENCIA EFE<br>La bolsa española se deja más del 1 % tras la apertura y arriesga los 9.000            |
| Channel Network                                                                                                    |                       |                                                          | 4                 | AGENCIA EFE                                                                                                    |
| This module crawls a network of channels connected via the "featured channels" (and via subscriptions) tab from a list of seeds. Seeds can be channels retrieved from a search or via manual input of ch                                                                                                    | nannel ids.           |                                                          | FFE SUSCRIBIRME   | El Gobierno aprueba hoy la ley de "riders"<br>AGENCIA EFE                                                                                                |
| Video List                                                                                                    |                       |                                                          |                   |                                                                                                    |
| - This module creates a list of video infos and statistics from one of four sources: the videos uploaded to a specified channel, a playlist, the videos retrieved by a particular search query, or the videos spe a list of ids.                                                                                                    | ecified by            |                                                          | 6                 | El inminente acuerdo en pensiones se limitará a su revalorización con el IPC<br>AGENCIA EFE                                                              |

# A3.YouTube analysis

| asistente estima que sus datos son Delim                                                                                                    |                                                                                                    |                                                                                                    |                                                                                      |
|----------------------------------------------------------------------------------------------------|----------------------------------------------------------------------------------------------------|----------------------------------------------------------------------------------------------------|--------------------------------------------------------------------------------------|
| and a second second sec | itados.                                                                                                    |                                                                                                    |                                                                                      |
| esto es correcto, elija Siguiente, o bien elija                                                                                                    | el tipo de datos que mej                                                                                                    | or los describa.                                                                                                    |                                                                                      |
| Delimitados - Caracteres como comas o ta<br>De ancho fijo - Los campos están alineados                                                                                                    |                                                                                                    |                                                                                                    |                                                                                      |
| omenzar a importar en la fila: 🚺 🗘                                                                                                    | Origen del archivo:                                                                                                    | Macintosh                                                                                                    | 0                                                                                    |
| sta previa de los datos seleccionados:                                                                                                    |                                                                                                    |                                                                                                    |                                                                                      |
| sta previa del archivo /Users/xavierramon/D                                                                                                    | Desktop/videolist_playlis                                                                                                    | t62_2020_10_28-18_19_30.csv.                                                                                                    |                                                                                      |
| position channelId channelTitle videold publisheddt pu<br>1 Uchdiz-u_v40x38TCFpiidA Micshington Post SpaPu_Driv<br>2 Uchdiz-u_v40x38TCFpiidA Micshington Post Y3XBHzcdM<br>3 Uchdiz-u_v40x38TCFpiidA Micshington Post V3CTYdhiz<br>4 Uchdiz-u_v40x38TCFpiidA Micshington Post 6x0KgraficE<br>5 UChdiz-u_v40x38TCFpiidA Micshington Post 6x0KgraficE<br>5 UChdiz-u_v40x38TCFpiidA Micshington Post 1z-v3MMHZ                                                                                                    | 2020-10-27T13:35:10Z 2020-10<br>2020-09-29T15:15:18Z 2020-09<br>2020-09-26T14:20:33Z 2020-09<br>2020-09-19T19:12:59Z 2020-09<br>2020-09-02T21:15:09Z 2020-09 | -27 13:35:10 The do's and don'ts of h<br>-29 15:15:18 Why aerosol vs. droplet<br>-26 14:20:33 Picking through a pandem<br>-19 19:12:59 In Kenya, singers are fi<br>-02 21:15:09 How coronavirus has shap | oliday travel<br>transmission c<br>ic: In Nashvil<br>nding musical<br>ed the current |
|                                                                                                    | Cancelar Cancelar                                                                                                    | is Siguiente > F                                                                                                    | inalizar                                                                             |

| -              | Conter 1                  | tow. • 12 • A• A•<br>1 1 • _ • ▲ • ▲ • | A DESCRIPTION OF THE PARTY OF THE PARTY OF T | 2 Cartine y serve | General<br>• 😺 • 🎭 • | - 14 In      | · De fonde<br>de tone Mile | Rank Harris      | tin basing     | tuartar Dininar Formato | ∑ Automata * Arr<br>a Balanar * ZY*<br>Ø Banar * ytten |
|----------------|---------------------------|----------------------------------------|----------------------------------------------------------------------------------------------------|-------------------|----------------------|--------------|----------------------------|------------------|----------------|-------------------------|--------------------------------------------------------|
| 1              | A                         | В                                      | с                                                                                                    | D                 | E                    | F            | G                          | н                | 1              | J                       | к                                                      |
| 1              | id                        | 5soPVu_OxYA                            |                                                                                                    |                   |                      |              |                            |                  |                |                         |                                                        |
| 2              | published                 | *******                                |                                                                                                    |                   |                      |              |                            |                  |                |                         |                                                        |
| 3              | published_u               | 1603805710                             |                                                                                                    |                   |                      |              |                            |                  |                |                         |                                                        |
| 4              | title                     | The do's and de                        | on'ts of holida                                                                                                    | y travel durin    | g the cord           | onavirus pan | demic                      |                  |                |                         |                                                        |
| 5              | description               | Three experts f                        | from Johns Ho                                                                                                    | pkins Univers     | ity's epide          | emiology dep | artment weigh              | h in on best pra | ctices for the | ose who plan to         | travel this holid                                      |
| 6              | channelld                 | UCHd62-u_v40                           | vJ8TCFtpi4G/                                                                                                    | ۱                 |                      |              |                            |                  |                |                         |                                                        |
| 7              | channelTitle              | Washington Po                          | st                                                                                                    |                   |                      |              |                            |                  |                |                         |                                                        |
| 8              | duration                  | PT4M59S                                |                                                                                                    |                   |                      |              |                            |                  |                |                         |                                                        |
| 9              | dimension                 | 2d                                     |                                                                                                    |                   |                      |              |                            |                  |                |                         |                                                        |
| 10             | definition                | hd                                     |                                                                                                    |                   |                      |              |                            |                  |                |                         |                                                        |
| 11             | caption                   | true                                   |                                                                                                    |                   |                      |              |                            |                  |                |                         |                                                        |
| 12             | allowedIn                 |                                        |                                                                                                    |                   |                      |              |                            |                  |                |                         |                                                        |
| 13             | blockedIn                 |                                        |                                                                                                    |                   |                      |              |                            |                  |                |                         |                                                        |
|                | licensedCont              | t 1                                    |                                                                                                    |                   |                      |              |                            |                  |                |                         |                                                        |
| 14             | viewCount                 | 6450                                   |                                                                                                    |                   |                      |              |                            |                  |                |                         |                                                        |
| -              |                           | 100                                    |                                                                                                    |                   |                      |              |                            |                  |                |                         |                                                        |
| 15             | likeCount                 |                                        |                                                                                                    |                   |                      |              |                            |                  |                |                         |                                                        |
| 15<br>16       | likeCount<br>dislikeCount | 57                                     |                                                                                                    |                   |                      |              |                            |                  |                |                         |                                                        |
| 15<br>16<br>17 |                           |                                        |                                                                                                    |                   |                      |              |                            |                  |                |                         |                                                        |

### **Description of the project**

- Modules employed:
  - "Channel Info"
  - "Video list"
  - "Video Info and Comments" (Basic info, comments and authors).
- Students learn for the first time how to import
   CSV files into Excel.
- After working with data, they once again have to pick some of the obtained results to produce a visualization.

# A4. Television news analysis

### **Description of the project**

 Through Stanford Cable TV News Analyzer (<u>https://tvnews.stanford.edu</u>), an interactive tool developed by the Brown Institute for Media Innovation, students explore content from a database that incorporates material from CNN, Fox News and NBC recordings.

: News About \* Events \* People \* Magic Grants \* Propose \* Local

Announcing the Launch of the Stanford Cable TV News Analyzer

August 24, 2020

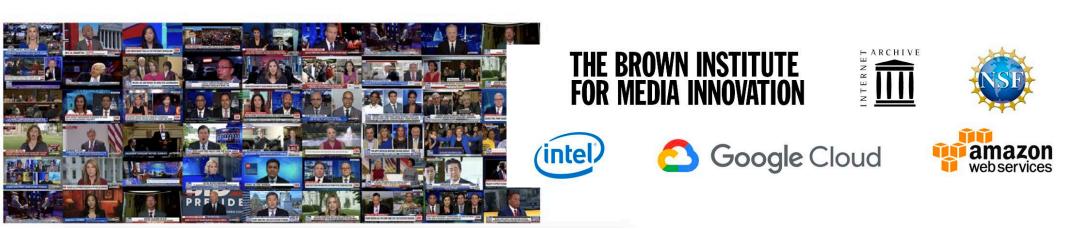

BROWN

Search Q

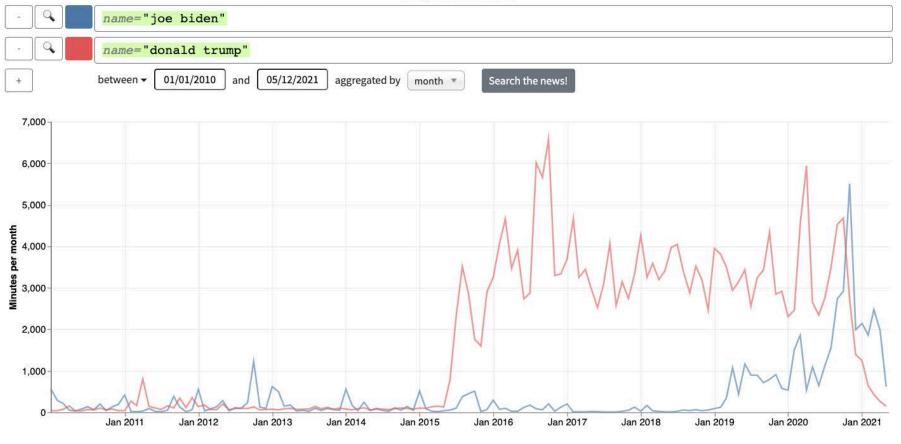

Use this tool to count the screen time of who and what is in cable TV news. (help, more examples)

By introducing certain parameters into the search engine, the tool **automatically generates visualizations** such as line charts, which can be saved or embedded.

Copy url, embed chart, save image, or download the data.

| Inicio       Insertar       Diseño de página       Fórmulas       Datos       Revisar       Vista | 2+ Compartir A                                                                                |
|---------------------------------------------------------------------------------------------------|-----------------------------------------------------------------------------------------------|
|                                                                                                   |                                                                                               |
|                                                                                                   | Rellenar * Z                                                                                  |
| Pegar V K S Y Y A Y E E E Combinar y centrar Y J Y 000 00 00 00 00 00 Condicional como tabla      | da de com Celda vinculada Entrada Notas Salida Insertar Eliminar Formato 🧳 Borrar * y filtrar |

|    | А                | В       | C                      | D       | E | F |
|----|------------------|---------|------------------------|---------|---|---|
| 1  | Query            | Time    | Value                  | Unit    |   |   |
| 2  | name="joe biden" | 1/1/10  | 33.216.823             | seconds |   |   |
| 3  | name="joe biden" | 1/2/10  | 17.148.546.999.999.900 | seconds |   |   |
| 4  | name="joe biden" | 1/3/10  | 12.933.139.000.000.000 | seconds |   |   |
| 5  | name="joe biden" | 1/4/10  | 28.778.939.999.999.900 | seconds |   |   |
| 6  | name="joe biden" | 1/5/10  | 19.581.960.000.000.000 | seconds |   |   |
| 7  | name="joe biden" | 1/6/10  | 4.550.574.999.999.990  | seconds |   |   |
| 8  | name="joe biden" | 1/7/10  | 7.831.436.000.000.000  | seconds |   |   |
| 9  | name="joe biden" | 1/8/10  | 3.740.222.000.000.000  | seconds |   |   |
| 10 | name="joe biden" | 1/9/10  | 11.884.775.000.000.000 | seconds |   |   |
| 11 | name="joe biden" | 1/10/10 | 23.809.500.000.000.000 | seconds |   |   |
| 12 | name="joe biden" | 1/11/10 | 7.957.403.999.999.990  | seconds |   |   |
| 13 | name="joe biden" | 1/12/10 | 11.498.256.000.000.000 | seconds |   |   |
| 14 | name="joe biden" | 1/1/11  | 24.901.630.000.000.000 | seconds |   |   |

However, students must **download raw data and work with it** on Excel. Later, they produce the visualizations of their choice, whether it is with Flourish or with another tool.

### Discussion

- In each of these four projects, students learn the basic functionalities of Microsoft
   Excel: entering data, opening CSV files, applying formulas in spreadsheets, sorting and filtering data and calculating percentages and averages.
  - Those operations provide students with numerical skills that are "no longer optional" (Lewis, McAdams & Stalph, 2020, p. 19).

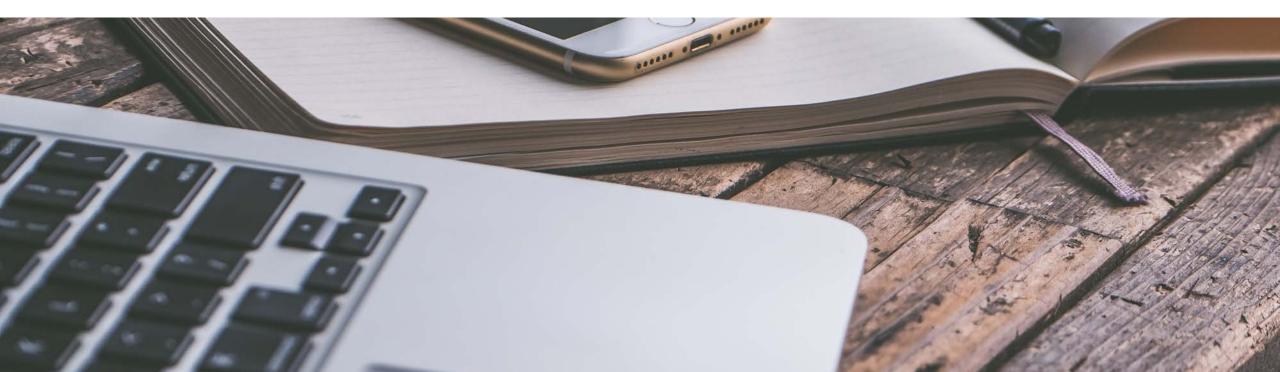

# Data journalism is the new punk

Simon Rogers

TEREY

VALVE SPECIAL

Grahon

Epiphone

## Discussion

- By embracing a **DIY approach** (Rogers, 2014), students **experiment with visualization tools** such as Flourish, Google Data GIF Maker and Datawrapper.
  - These tools are of heightened importance since they "have the potential to empower journalists, designers and news developers alike while democratising the immense power of data visualisation" (De Lima-Santos, Schapals & Bruns, 2020, p. 6-7).
- Throughout the process, we stimulate students to **think how they can apply the skills** they acquire towards their own data journalism practice.
  - They soon start to apply what they have learned to produce visualizations for other courses and for *Diari de Barcelona*, an online newspaper developed and hosted by the UPF (<u>https://www.diaridebarcelona.cat</u>).

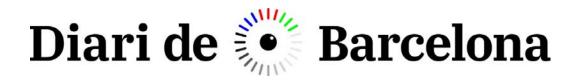

### Presència de dones en els espais del F.C. Barcelona

**MARÇ 2021** 

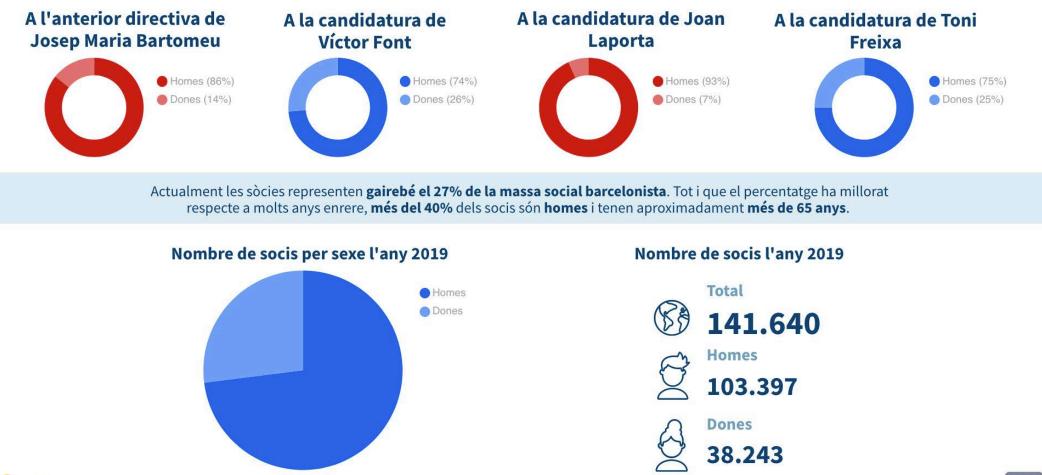

G genially

https://www.diaridebarcelona.cat/w/barca-club-pioner-pero-sempre-capitanejat-homes

ج 🛪

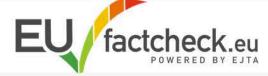

### HOME FACTCHECKS BEHIND THE FACTS ABOUT US SUGGEST A FACTCHECK

March 2019

Uncheckable

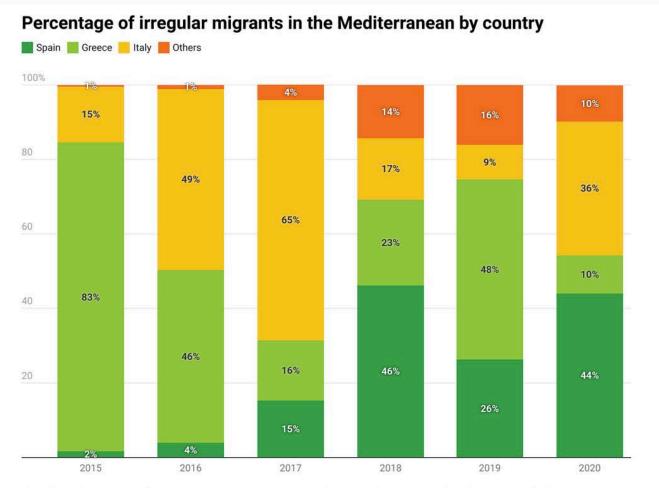

February 2019 January 2019 January 2018 Categories Blogpost Fact-check False Media analysis Mostly false Mostly true

Chart: Ålex Gutierrez - Berta Codina- Berta Posas -Pau Torres • Source: United Nations High Commissioner for Refugees • Created with Datawrapper

### https://eufactcheck.eu/factcheck/mostly-false-spanish-government-pull-effect-makes-spain-the-main-european-entrance-of-illegal-immigrants/

# **Concluding remarks**

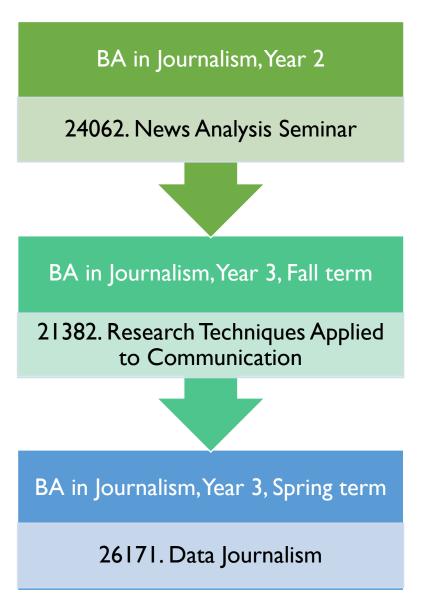

- The activities developed in the course 'Research Techniques Applied to Communication' play a bridging role between basic courses on news analysis and more advanced courses, such as the 'Data Journalism' elective course.
- This case study illuminates that **introductory workshops** within research methods courses can be a **useful gateway** to train students with no previous experience in data analysis and visualization.
- Such initiatives can help to challenge students' preconceptions while motivating them to enrol in advanced courses in the field.

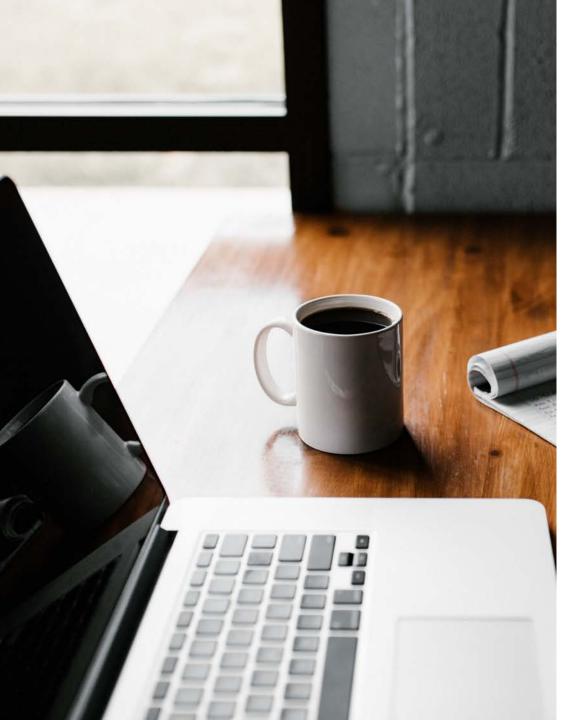

# Thank you!

### **Dr Xavier Ramon**

xavier.ramon@upf.edu // @xramonv

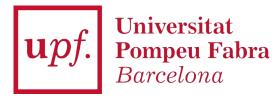

# References

- Bradshaw, P. (2018). Data Journalism Teaching, Fast and Slow. Asia Pacific Media Educator, 28(1), 55–66. <u>https://doi.org/10.1177/1326365×18769395</u>
- De-Lima-Santos, M.-F., Schapals, A. K., & Bruns, A. (2020). Out-of-the-box versus in-house tools: how are they affecting data journalism in Australia? *Media International Australia*. <u>https://doi.org/10.1177/1329878X20961569</u>
- Lewis, N. P. (2021). Defining and Teaching Data Journalism: A Typology. Journalism & Mass Communication Educator, 76(1), 78–90. <u>https://doi.org/10.1177/1077695820924309</u>
- Lewis, N. P., McAdams, M., & Stalph, F. (2020). Data Journalism. Journalism & Mass Communication Educator, 75(1), 16–21. <u>https://doi.org/10.1177/1077695820904971</u>
- Rogers, S. (2014). Data journalism is the new punk. British Journalism Review, 25(2), 31–34.
   <u>https://doi.org/10.1177/0956474814538181</u>

# References

- Rogers, S. (2018). Flourish helps journalists create easy data visualizations. Retrieved from: <u>https://blog.google/outreach-initiatives/google-news-initiative/flourish-helps-journalists-create-easy-data-visualizations/</u>
- Rogers, S. (2019). Using Data GIF Maker to compare data and tell stories. Retrieved from: <u>https://blog.google/outreach-initiatives/google-news-initiative/using-data-gif-maker-compare-data-and-tell-stories/</u>
- Stanford News Service (2020). Stanford launches AI-powered TV news analyser. Retrieved from: <a href="https://news.stanford.edu/2020/08/27/stanford-launches-ai-powered-tv-news-analyzer/">https://news.stanford.edu/2020/08/27/stanford-launches-ai-powered-tv-news-analyzer/</a>
- Weiss, A. S., & Retis, J. (2018). 'I Don't Like Maths, That's Why I am in Journalism': Journalism Student Perceptions and Myths about Data Journalism. Asia Pacific Media Educator, 28(1), 1–15. <u>https://doi.org/10.1177/1326365×18780418</u>